Service Manual

# **STEREO TURNTABLE**

**PL-50/PV** 

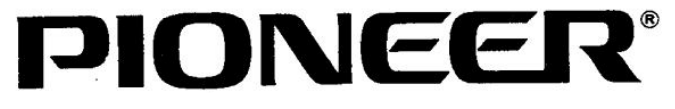

<70K01Y81U>

5

[Create PDF](http://www.novapdf.com) files without this message by purchasing novaPDF printer (<http://www.novapdf.com>) Bobsworld3000

## **1. SPECIFICATIONS**

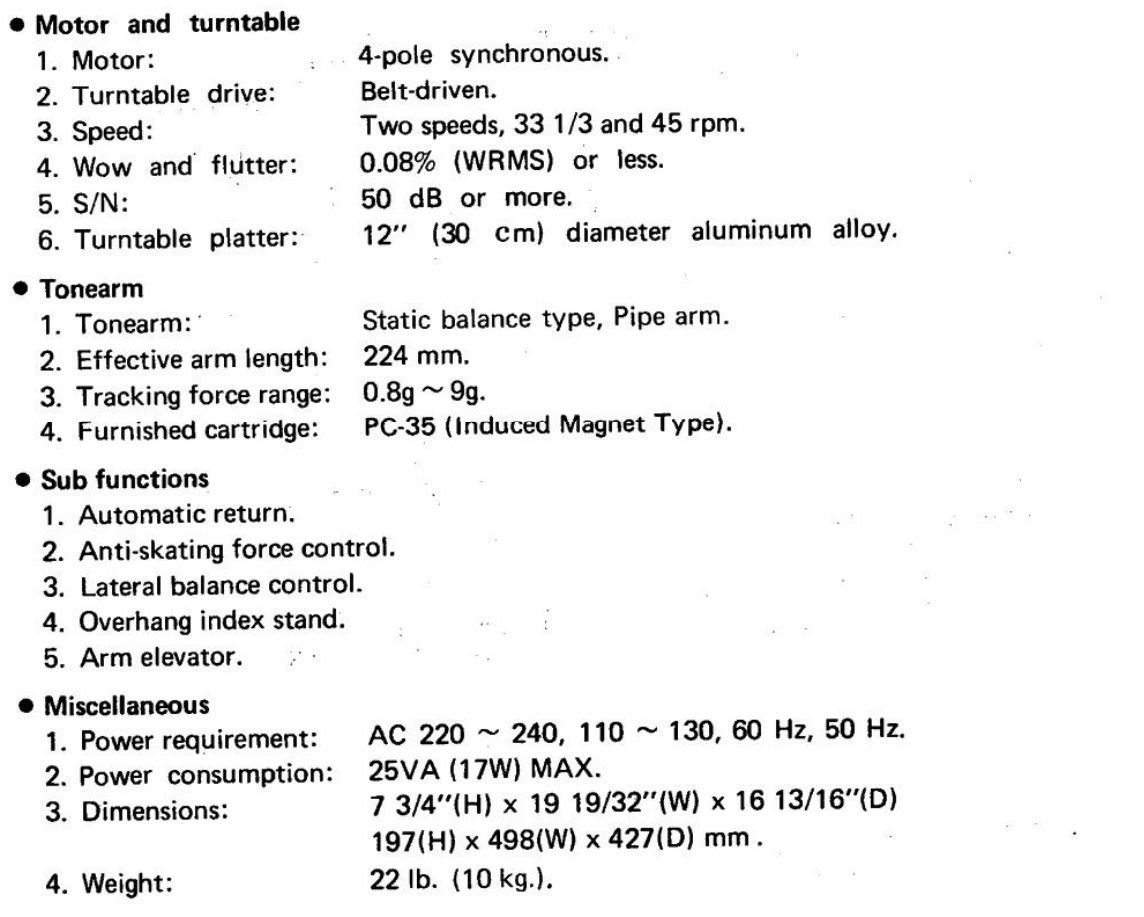

### PC-35 SPECIFICATIONS

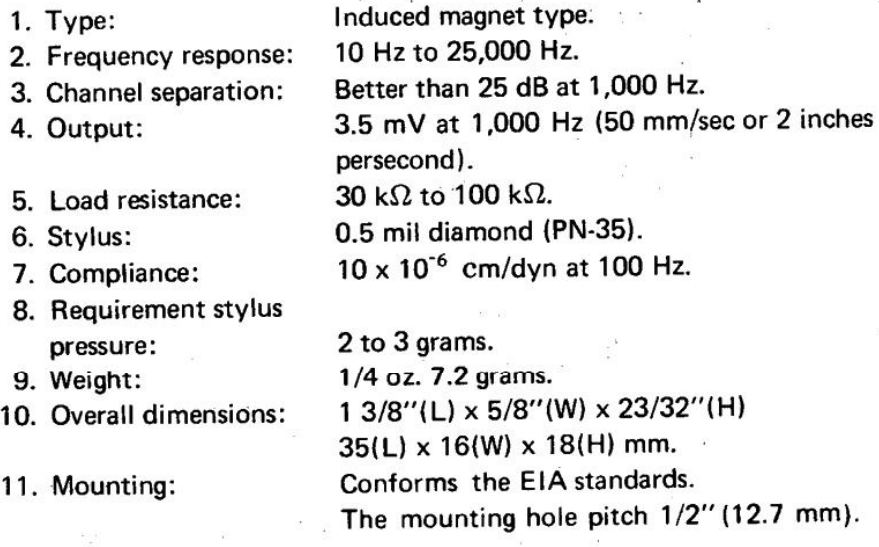

Note: Specifications and the design subject to possible modification without notice due to improvements.  $\ddot{\phantom{a}}$ 

 $\label{eq:2.1} \frac{1}{\sqrt{2}}\int_{0}^{\sqrt{2}}\frac{1}{\sqrt{2}}\left(\frac{1}{\sqrt{2}}\right)^{2}d\theta.$ 

 $\sim$ 

 $t_{\rm ff}$  $\sim 10^2$ 

### **2. OPERATION**

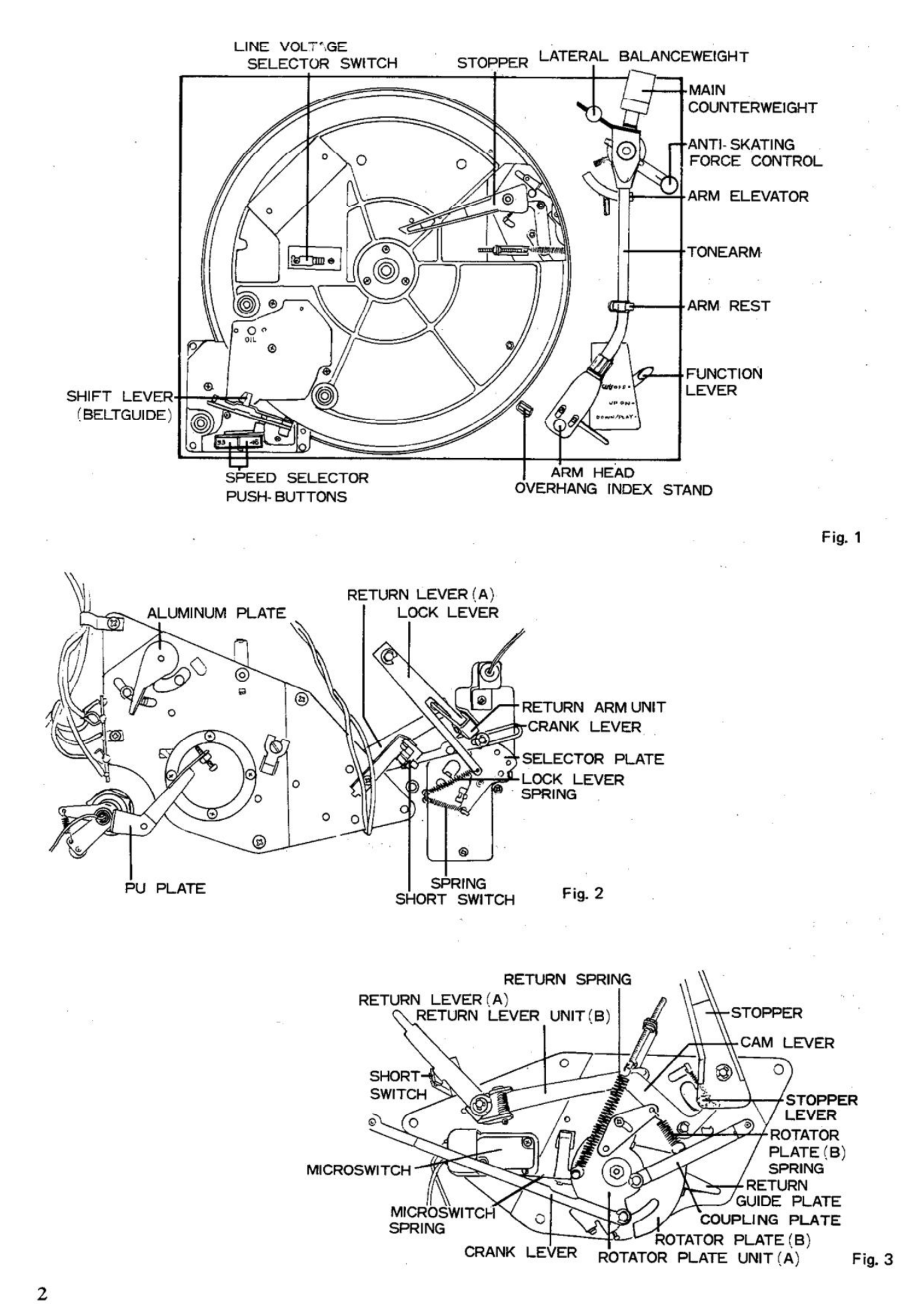

1. With the FUNCTION LEVER set to UP/ON after bringing the tonearm over the cueing point of the record manually, the SELECT-OR PLATE moves and the STEEL BALL held by the PLATE SPRING fits into the second hole of the three holes provided on the SELECTOR PLATE. With the STEEL BALL fitted in the hole, the SELECTOR PLATE is held tightly.

By the motion of the SELECTOR PLATE, the CRANK LEVER connected with the SELECTOR PLATE moves, causing the ROTATOR PLATE UNIT (A) to move counterclockwise. The moment the STEEL BALL fits into the hole, the ROTATOR PLATE UNIT (A) stops with the RETURN SPRING pulled. With the ROTATOR PLATE UNIT (A) moved, the MICROSWITCH SPRING is pushed off the contact of the MICROSWITCH, thus providing the power to the phono motor. With the phono motor activated, the turntable platter starts revolving.

Along with the motion of the ROTATOR PLATE UNIT (A), the ROTATOR PLATE (B) is pulled by the ROTATOR PLATE (B) SPRING and moves slowly being controlled by the oil damper provided at the back of the ROTATOR PLATE (B).

2. When the FUNCTION LEVER is brought to DOWN/PLAY the SELECTOR PLATE moves and the STEEL BALL fits into the hole corresponding to the DOWN/PLAY position. With the STEEL BALL fitted in the hole, the SELECTOR PLATE is held tightly. The ROTATOR PLATE (B) which moved a little when the FUNCTION LEVER was set to UP/ON moves farther with the FUNCTION LEVER set to DOWN/PLAY, and the ELEVATOR SHAFT lowers along the slope on the ROTATOR PLATE (B). This means that the tonearm comes down on the record face. In this condition, the SPRING connected with the SELECTOR PLATE is held expanded.

i.

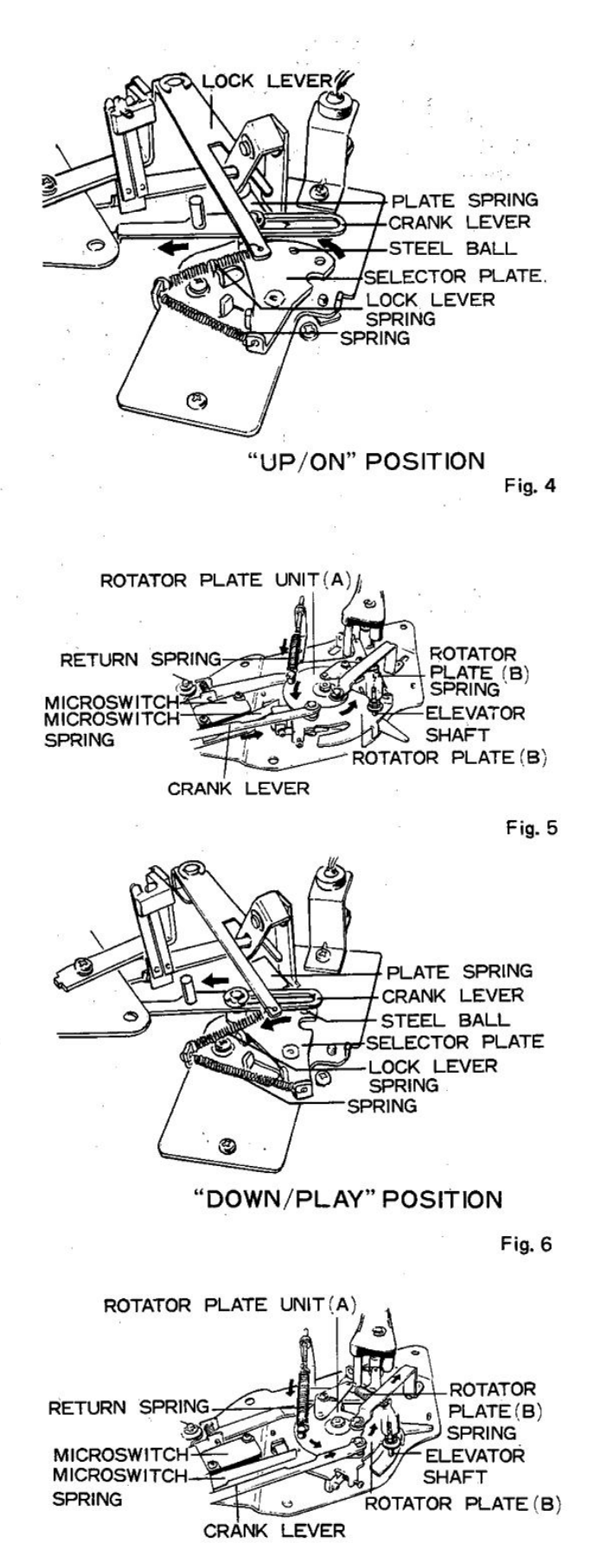

3. When the tonearm comes closer to the center shaft, the PIN provided at the back of the platter starts hitting the tip of the STOPPER.

While the cartridge traces the "sound groove", the STOPPER moves back and then advances a little, and repeats this back and forth movement until the tonearm moves toward the center shaft when the "sound groove" has finished. Next, when the tonearm comes in "inner guide groove", the PU PLATE makes a larger movement and hits the ALUMINIUM PLATE causing the STOP-PER to engage the PIN. Then, the PIN pushes the STOPPER counterclockwise.

- 4. When the STOPPER is pushed counterclockwise, the STOPPER LEVER pushed the CAM LEVER, which in turn pushes the RETURN LEVER UNIT (B).
- 5. By the motion of the RETURN LEVER UNIT (B), the RETURN LEVER (A) which is connected with the RETURN LEVER UNIT (B) moves in the direction indicated by the arrow in the figure 11. Along with the motion of the RETURN LEVER (A), the RETURN ARM UNIT moves and is locked by the LOCK LEVER which has been kept pulled by the LOCK LEVER SPRING.
- 6. When the RETURN ARM UNIT is locked, the COLLAR at the tip of the RETURN ARM UNIT pushes the PLATE SPRING up, releasing the STEEL BALL from the pressure of the PLATE SPRING. With the STEEL BALL made free, the SELECTOR PLATE is also made free to move. Thus, the SPRING connected to the FUNCTION LEVER UNIT pulls the SELECTOR PLATE, bringing the FUNCTION LEVER from DOWN/PLAY to CUT/OFF.
- 7. With the FUNCTION LEVER brought to CUT/OFF, the CRANK LEVER is moved, and the pin calked on the CRANK LEVER disengages the LOCK LEVER, bringing the RETURN ARM UNIT to an unlocked condition.
- 8. The ROTATOR PLATE UNIT (A) and the ROTATOR PLATE (B) turn slowly clockwise and the ELEVATOR SHAFT is pushed up by the raised portion of the ROTATOR PLATE (B), thus the tonearm rises off the record face...

The RETURN GUIDE PLATE connected to both the ROTATOR PLATE (B) and the PLATE SPRING pushes the PU PLATE counterclockwise, allowing the tonearm connected to the PU PLATE to return to the arm rest.

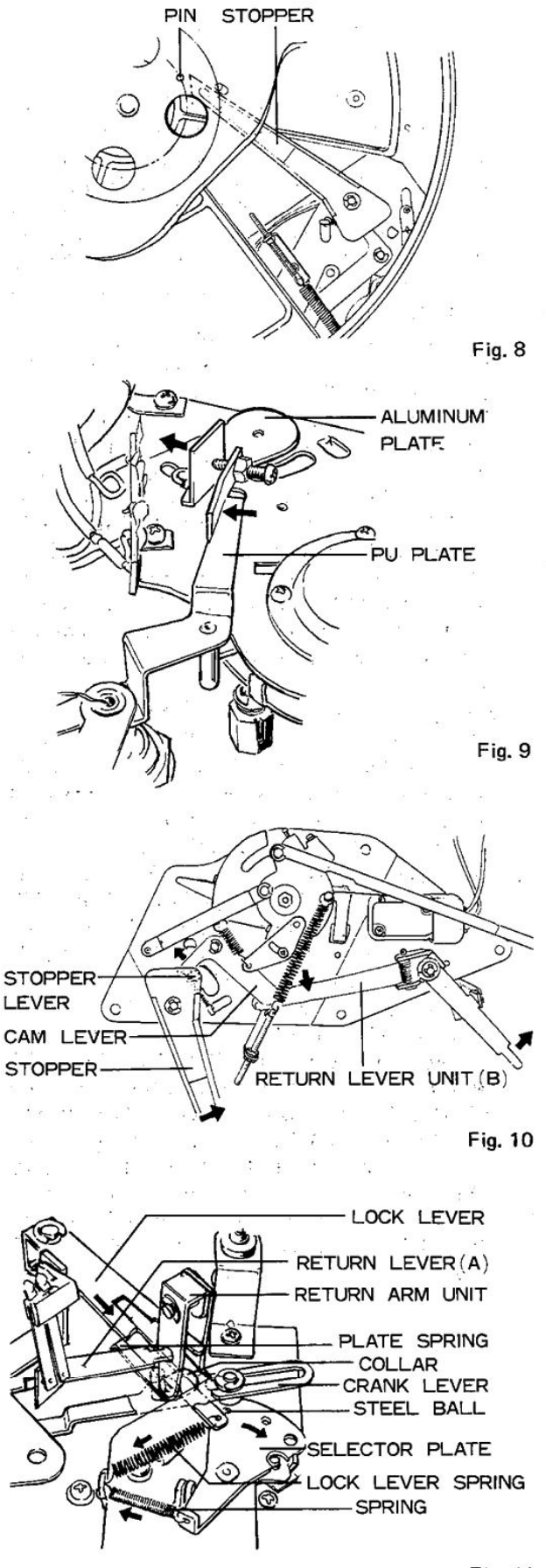

9. The ROTATOR PLATE UNIT (A) moves the COUPLING PLATE back to its set position, permitting the ALUMINIUM PLATE to bring itself back to the position where it was before pushed by the PU PLATE. At the same time, the ROTATOR PLATE (B) pushes the MICROSWITCH SPRING onto the contact of the MICROSWITCH immediately before it stops moving. With the MICROSWITCH SRING pushed on the contact of the MICROSWITCH, the

power supply to the phono motor is cut off, thus the turntable platter comes to a halt.

### WHEN PLAY IS STOPPED BEFORE THE **RECORD HAS FINISHED**

When the FUNCTION LEVER is brought from DOWN/PLAY to CUT/OFF, the SELECTOR PLATE moves and the STEEL BALL fits into the hole corresponding to the CUT/OFF position. When the FUNCTION LEVER is set to CUT/OFF, the CRANK LEVER moves and causes the ROTATOR PLATE UNIT (A) and the ROTATOR PLATE (B) to turn clockwise. Along with the motion of the ROTATOR PLATE (B), the ELEVATOR SHAFT is pushed up by the raised portion of the ROTATOR PLATE (B). With the ELEVATOR SHAFT pushed up, the RETURN GUIDE PLATE pushed the PU PLATE, bringing the tonearm back to the arm rest.

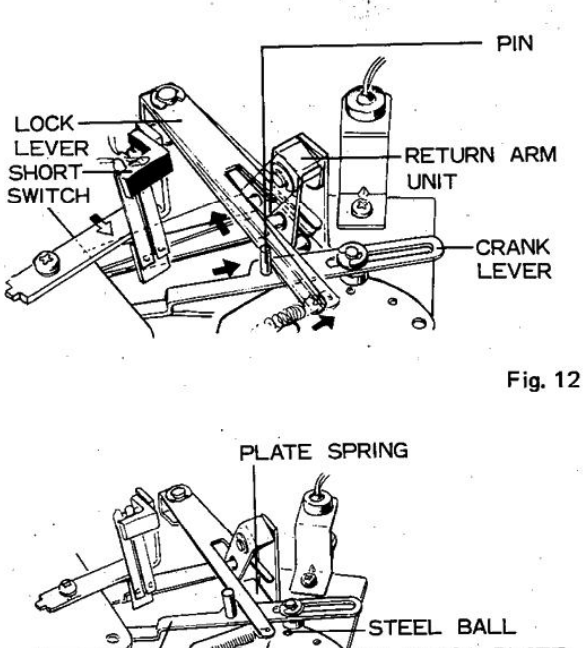

SELECTOR PLATE **CRANK-**LEVER G

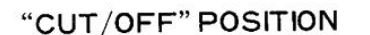

Fig. 13

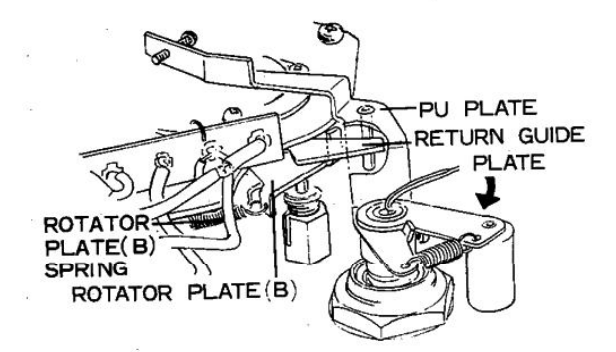

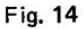

## 3. ADJUSTMENT

### I. ADJUSTMENT OF AUTO **RETURN MECHANISM**

#### 1. TONEARM WILL NOT RETURN TO THE ARM REST

If the PIN at the back of the turntable platter is not (or incorrectly) engaged with the STOP-PER the tonearm will not return to the arm rest. The probable causes of the trouble are as follows.

- $(a)$ The tip of the STOPPER is curved.
- The PIN is bent.  $(b)$

The PU PLATE is incorrectly mounted.  $(c)$ In case (a) or (b) is responsible for the trouble, correct the curve of the STOPPER or the bend of the PIN. If necessary, replace the STOPPER or the PIN as the case may be.

In case (c) is the cause of the trouble, adjust the screw provided at the tip of the PU PLATE so that the PU PLATE will push the ALUMIN-IUM PLATE when the head of the tonearm reaches the point of  $130\phi$  from the center of the turntable platter. (Fig. 15)

#### $2.$ TONEARM RETURNS TO THE ARM **REST BEFORE THE RECORD FINISHES**

The PU PLATE is incorrectly mounted. The best solution for this trouble is to replace the STOPPER. This trouble also occurs when the STOPPER fails to move smoothly. Oil the auto return mechanism.

#### TONEARM STOPS BEFORE IT REACH-3. **ES THE ARM REST**

This trouble occurs when the ROTATOR PLATE UNIT (A) and the ROTATOR PLATE (B) fail to move smoothly. Oil the ROTATOR PLATE UNIT (A) and ROTATOR PLATE (B) first and see if they move smoothly. If not, replace them.

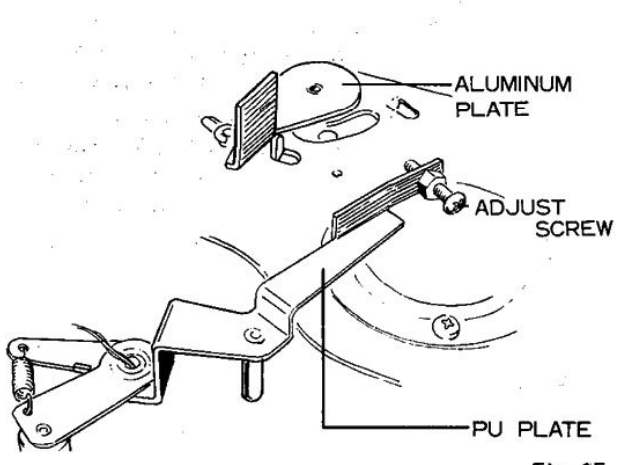

Fig. 15

#### TONEARM WILL NOT RETURN AT A 4. **CORRECT SPEED**

Adjust the tension of the RETURN SPRING. With the LOCK NUT tightened, the speed increases; with the LOCK NUT loosened, the speed decreases. (Fig. 16)

#### TONEARM HITS THE INSIDE OF THE 5. **ARM REST**

See if the head of the tonearm rises  $5 \sim 10$ mm off the turntable platter with the FUNCTION LEVER set to CUT/OFF. If the tonearm rises correctly, adjust the height of the arm rest by means of the screw provided on the ARM-REST BASE; if not, adjust the height of the ELEVATOR RUBBER by means of the adjust screw on the elevator arm shaft. (Figs.  $17, 18$ )

#### TONEARM BOUNDS IN THE ARM 6. **REST**

The tonearm hits the inside of the arm rest The tonearm moves too fast, and bounds. correct the speed in the manner described in 4.

#### ELEVATOR ARM WILL NOT MOVE AT 7. A CORRECT SPEED

Adjust the tension of the spring attached to the ROTATOR PLATE (B). Turning the screw clockwise will make the ROTATOR PLATE (B) move slowly: turning it counterclockwise will make the ROTATOR PLATE (B) moves fast. (Fig. 19)

#### TURNTABLE PLATTER WILL NOT 8. TURN OR STOP

This trouble indicates that the MICROSWITCH is not functioning correctly. Repeats automatic return cycle several times and adjust the MICROSWITCH SPRING so that it performs ON/OFF action correctly. (Fig. 20)

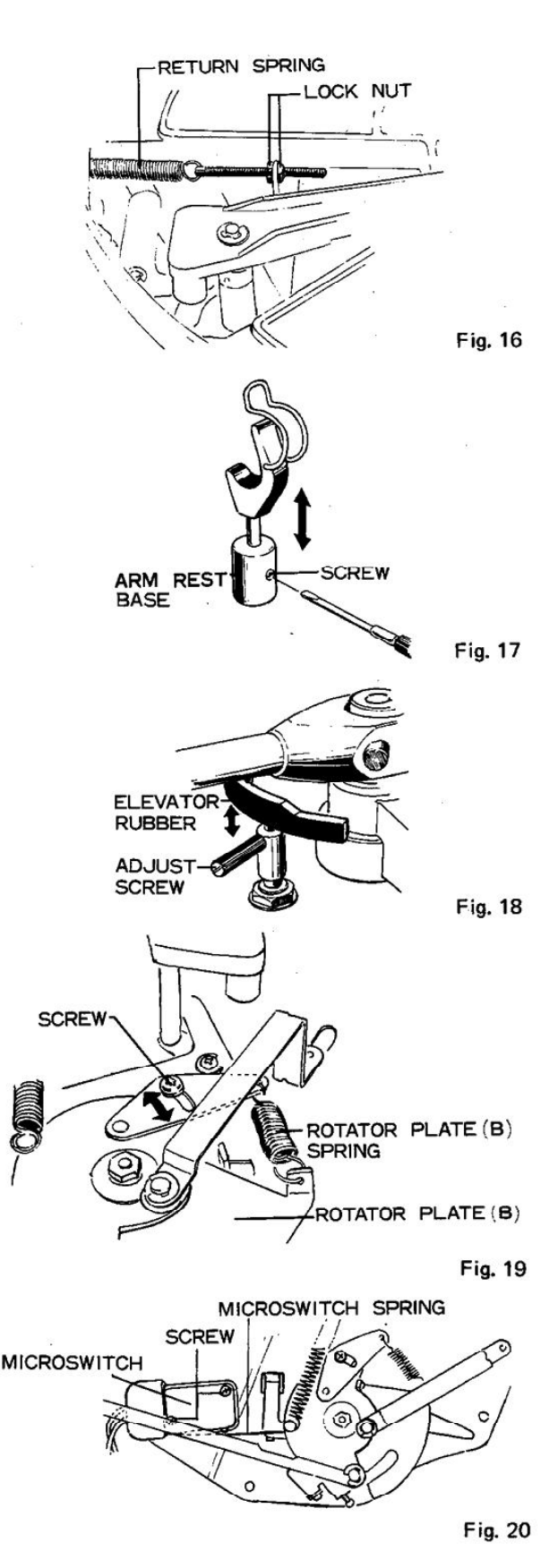

### II. ADJUSTMENT OF THE **HEIGHT OF THE CAPSTAN**

If the height of the capstan is not proper, the drive belt may twist or may not shift correctly; sometimes it will be responsible for irregularity of turntable revolution.

Determine the height of the capstan by the following steps;

Secure the capstan onto the motor shaft temporarily. Set the drive belt on the capstan. Turn the turntable platter several times by hand and see if the belt passes through center of shift lever correctly. If it does, secure the capstan tightly to the motor shaft. (Fig. 21)

### III. ADJUSTMENT OF THE SHORT SWITCH CONTACTS

If the SHORT SWITCH does not contact at the very moment the tonearm starts returning, a pulse noise may be reproduced through the speakers. To solve this problem, adjust the position of the SHORT SWITCH with the screw so that the RETURN LEVER (A) makes the SHORT SWITCH contact a little before the RETURN ARM UNIT is locked by the LOCK LEVER. (Fig. 22)

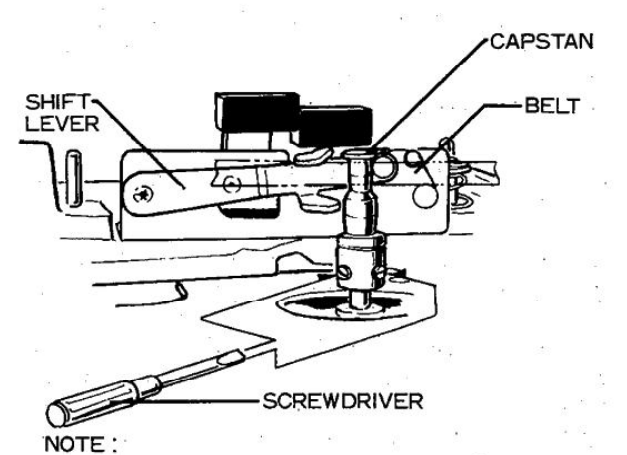

Set the speed selector switch to 33  $\frac{1}{3}$  position.

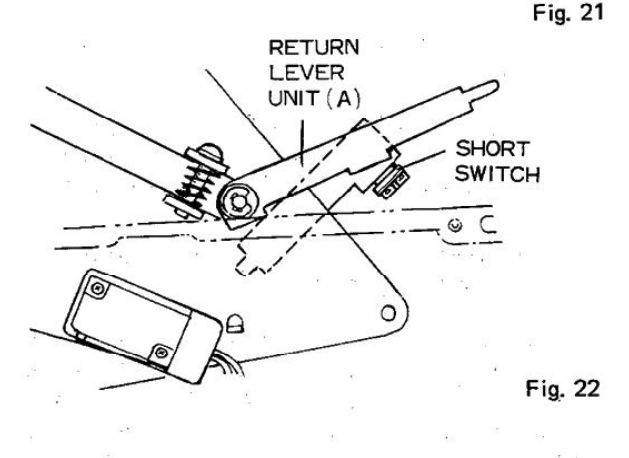

**LST** 4. EXPLOSION PARTS

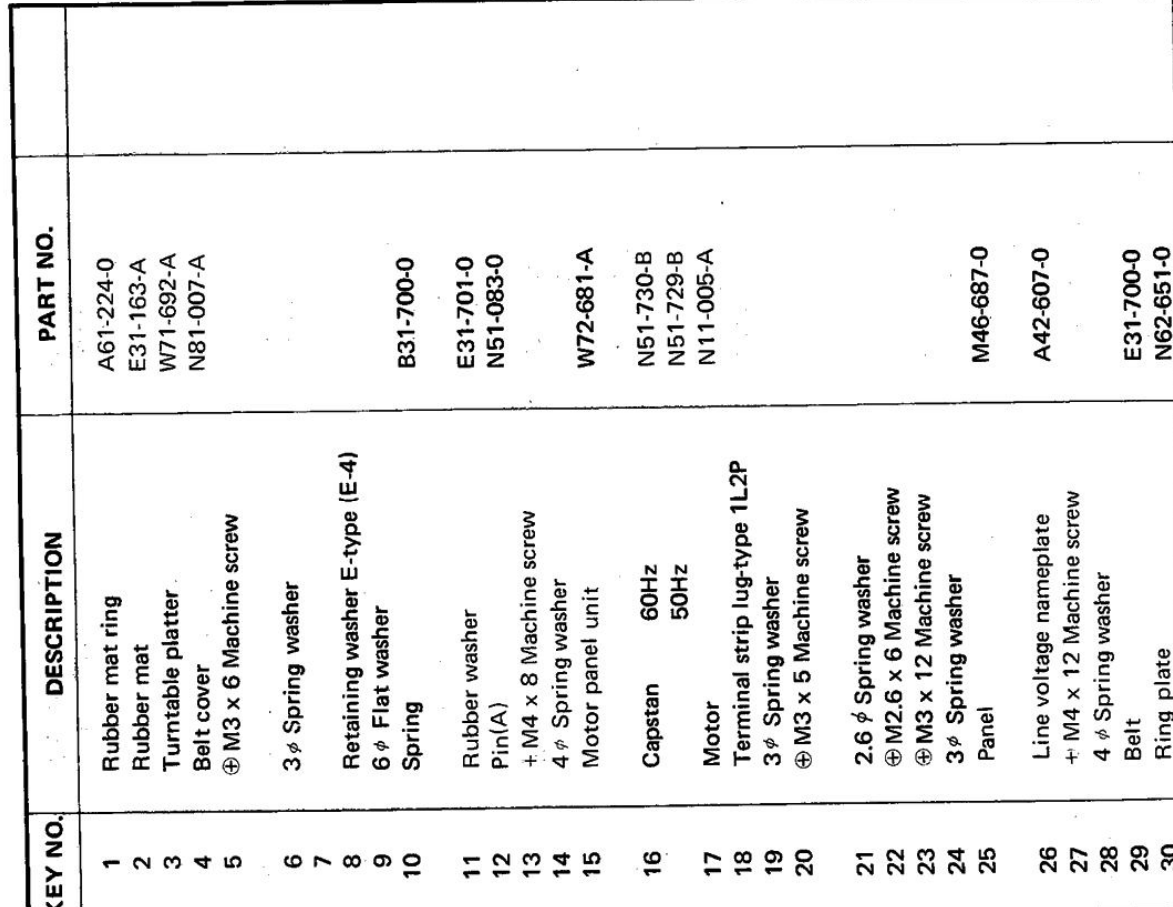

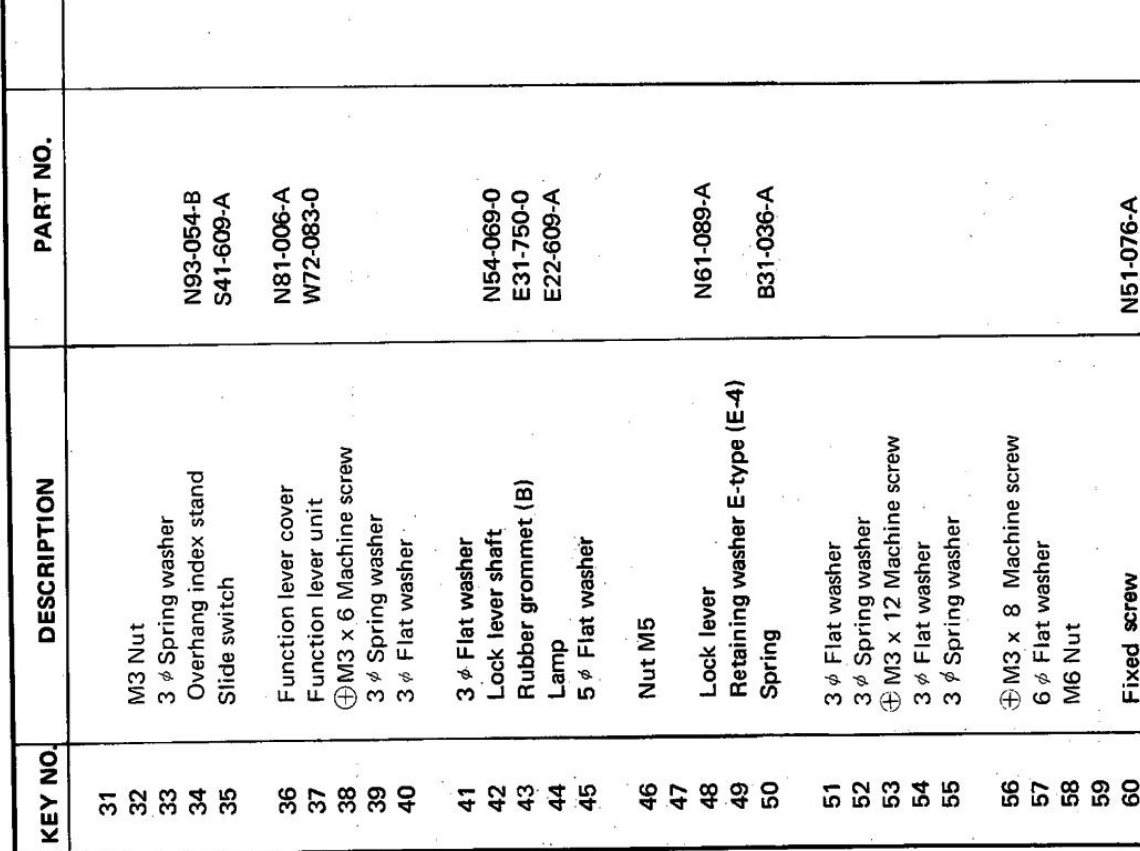

## **PL-50/PV**

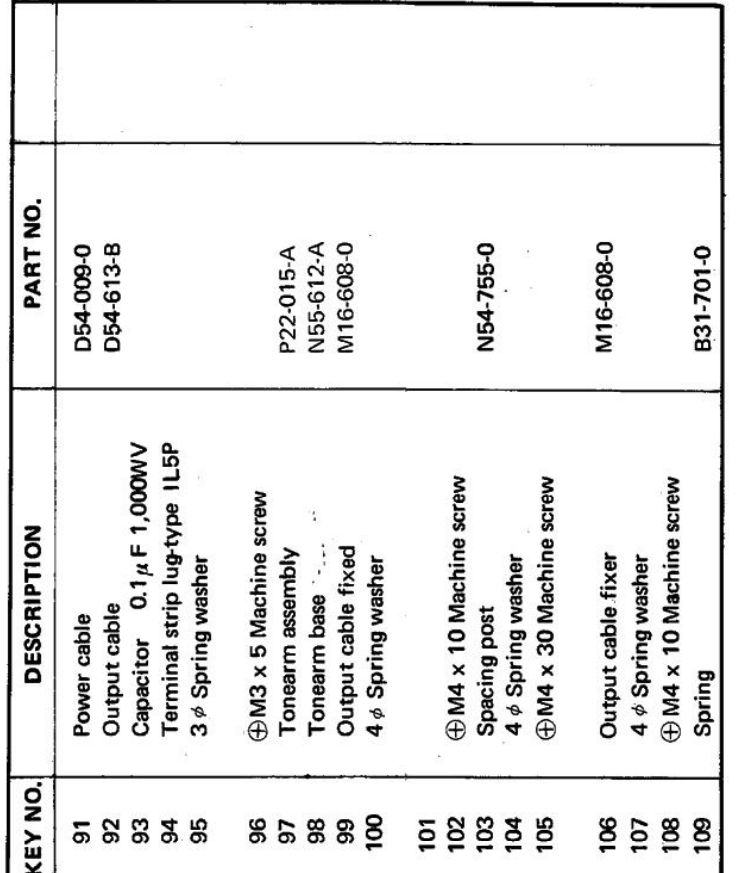

 $\epsilon$ 

 $\langle \mathcal{Z} \rangle$ 

 $\sim 10^{11}$ 

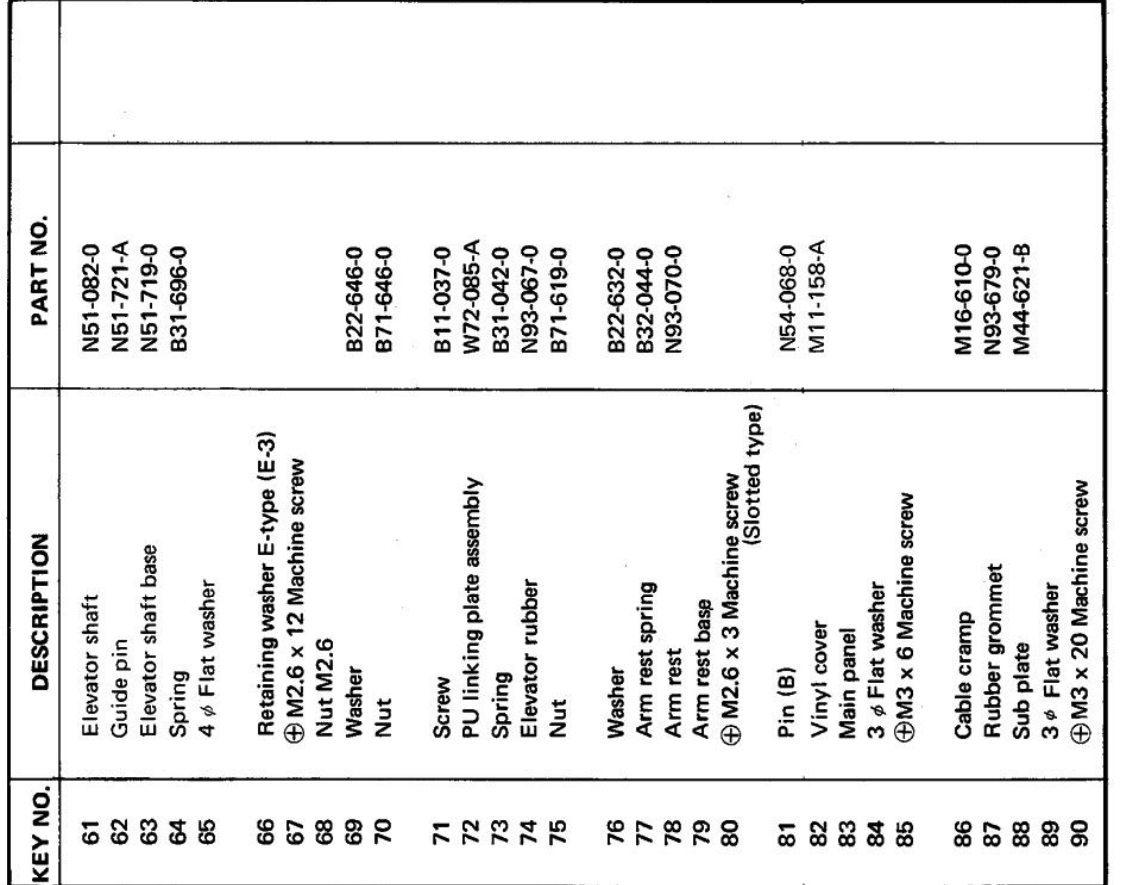

[Create PDF](http://www.novapdf.com) files without this message by purchasing novaPDF printer (<http://www.novapdf.com>)

 $\alpha^2$ 

 $\sim$ 

مالي

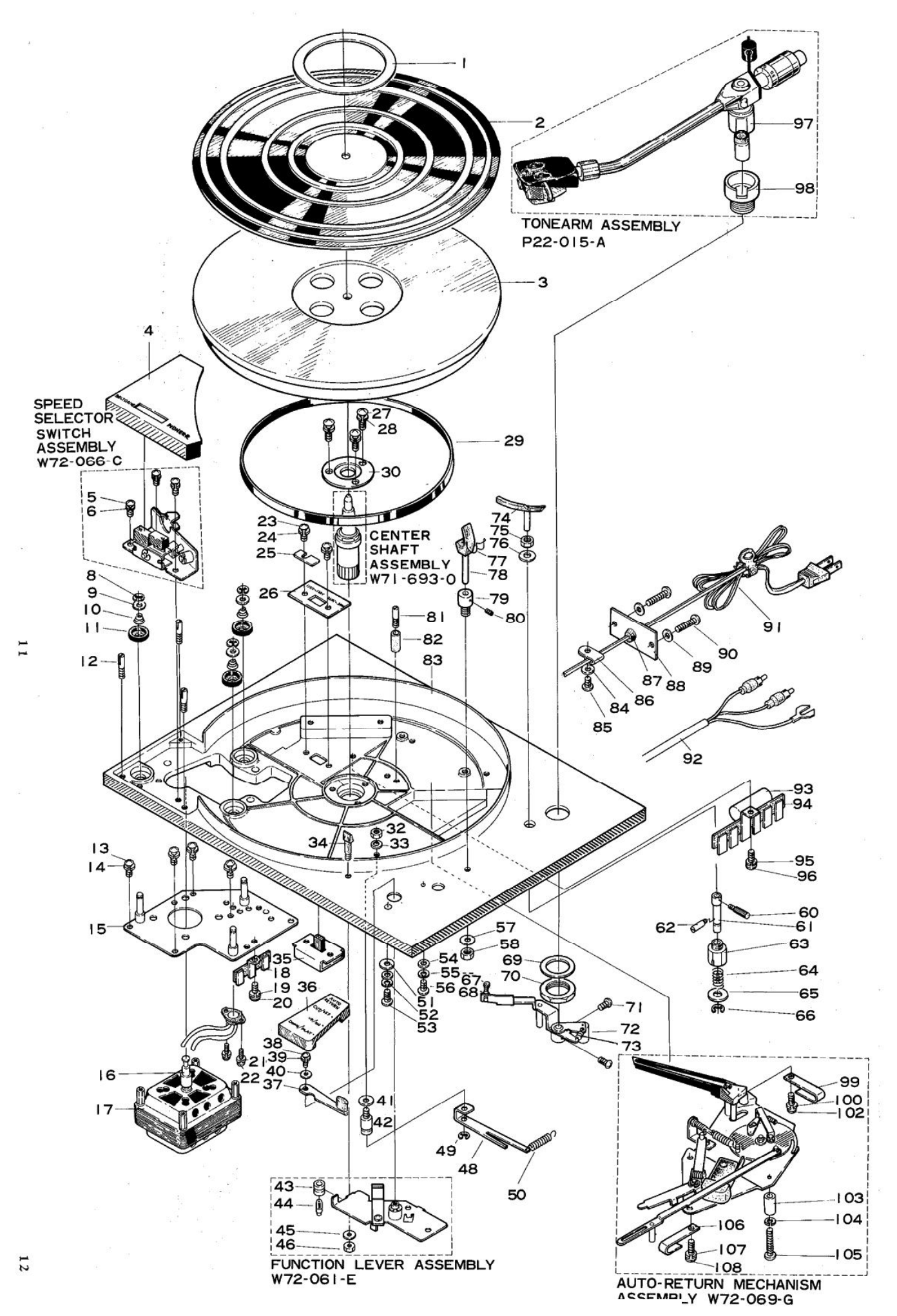

# I. TONEARM ASSEMBLY (P22-015-A)

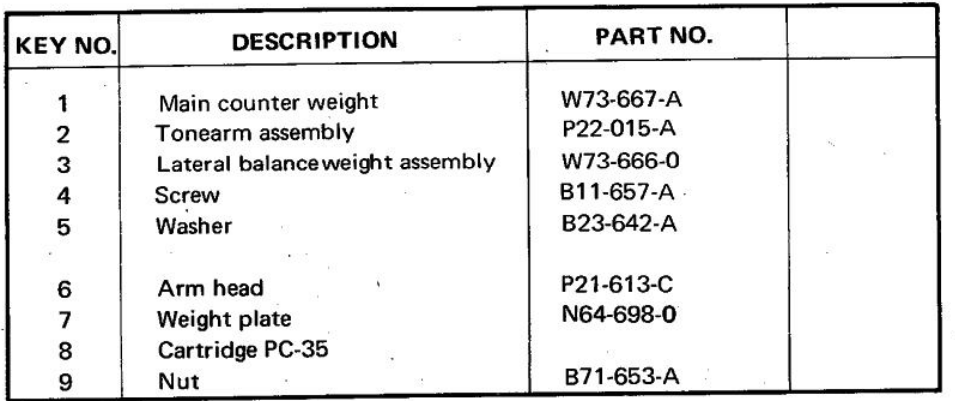

з

4

5

6

7

8

9

ł

 $\ddot{\phantom{a}}$ 

Ø

### II. CENTER SHAFT ASSEMBLY (W71-693-0)

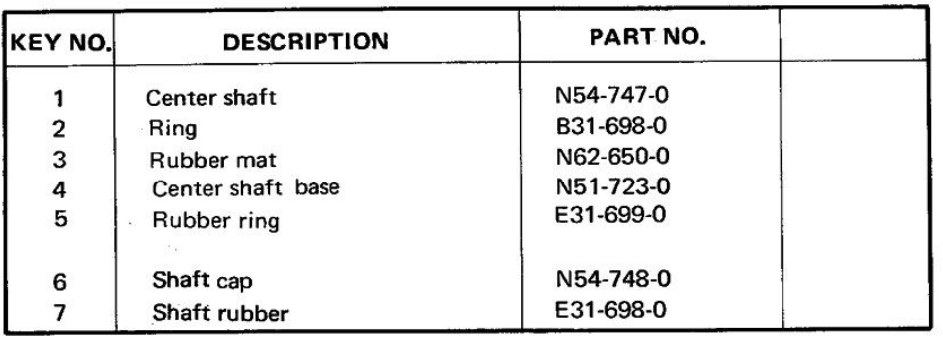

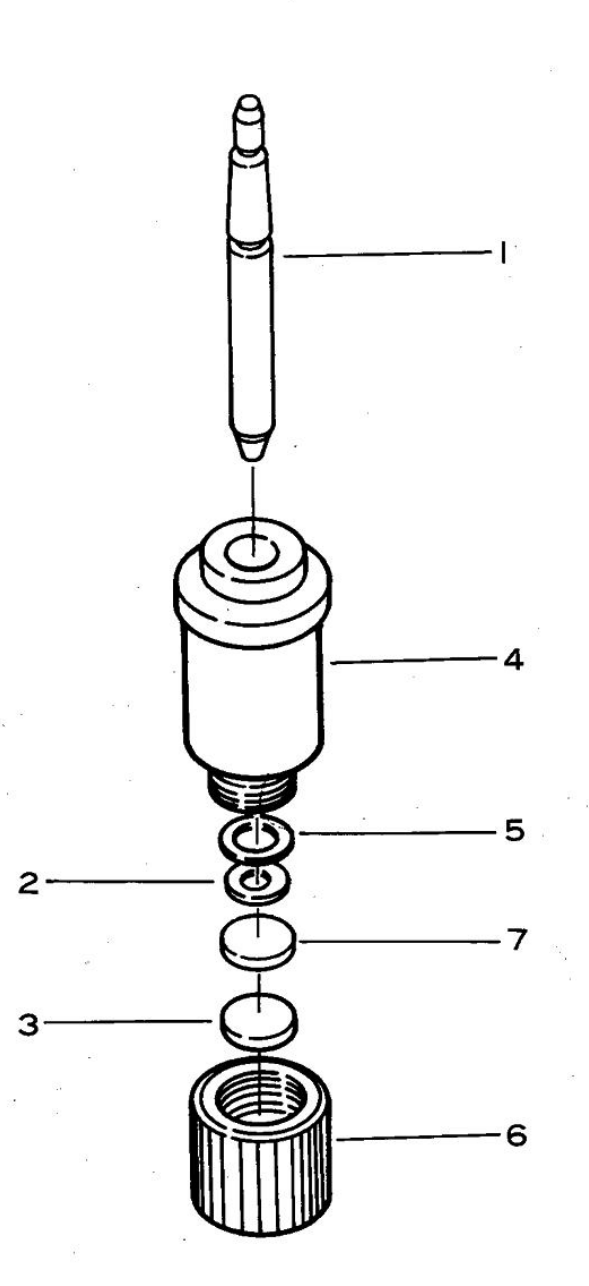

14

 $\mathcal{L}=\mathcal{L}$ 

 $\mathfrak{S} \cdot \overline{A} \qquad \qquad \mathfrak{R} \qquad \qquad \mathfrak{S} \mathfrak{S} \qquad \mathfrak{S} \mathfrak{S}$ 

 $\label{eq:1} \frac{1}{2} \frac{1}{2} \left( \frac{1}{2} \right)^2 \left( \frac{1}{2} \right)^2 \left( \frac{1}{2} \right)^2$ 

## III. SPEED SELECTOR SWITCH ASSEMBLY (W72-066-C)

 $\langle \cdot \rangle$ 

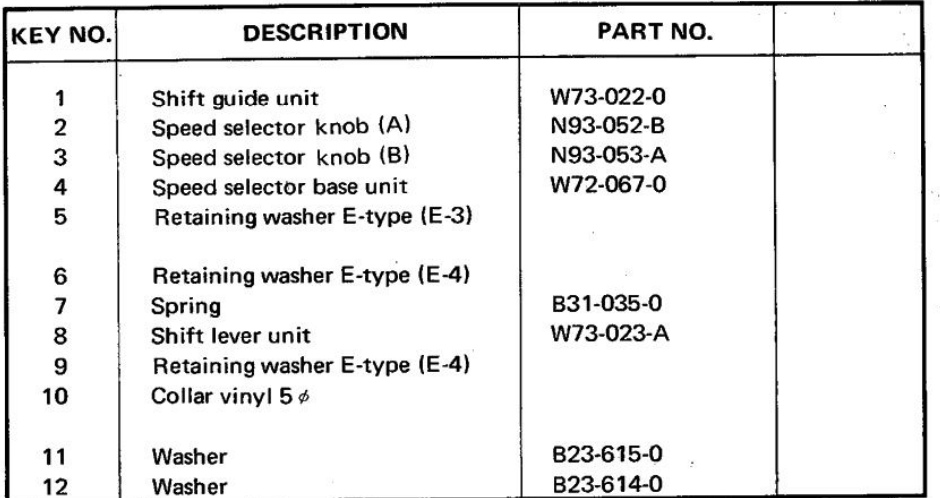

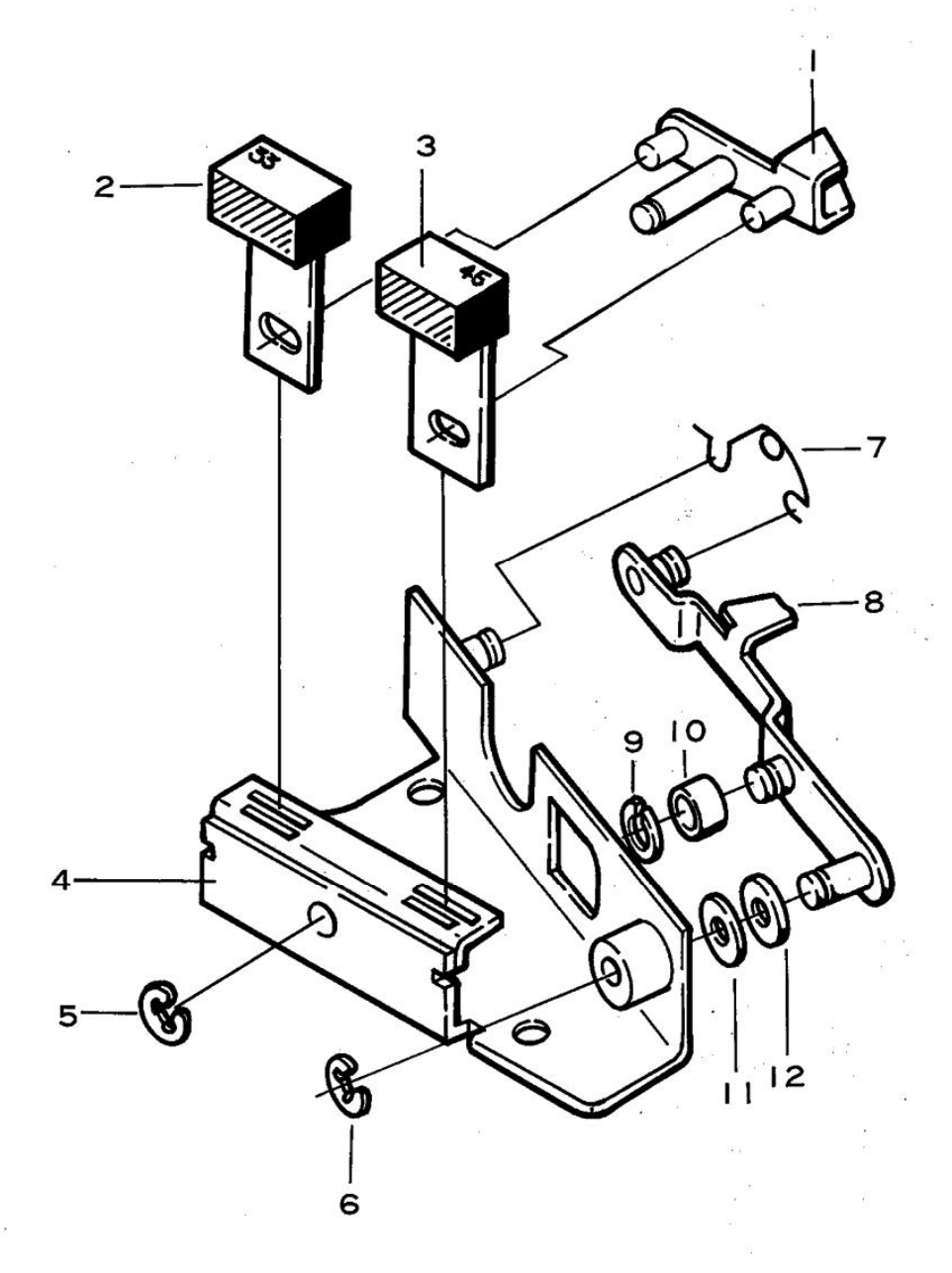

## IV. FUNCTION LEVER ASSEMBLY (W72-061-E)

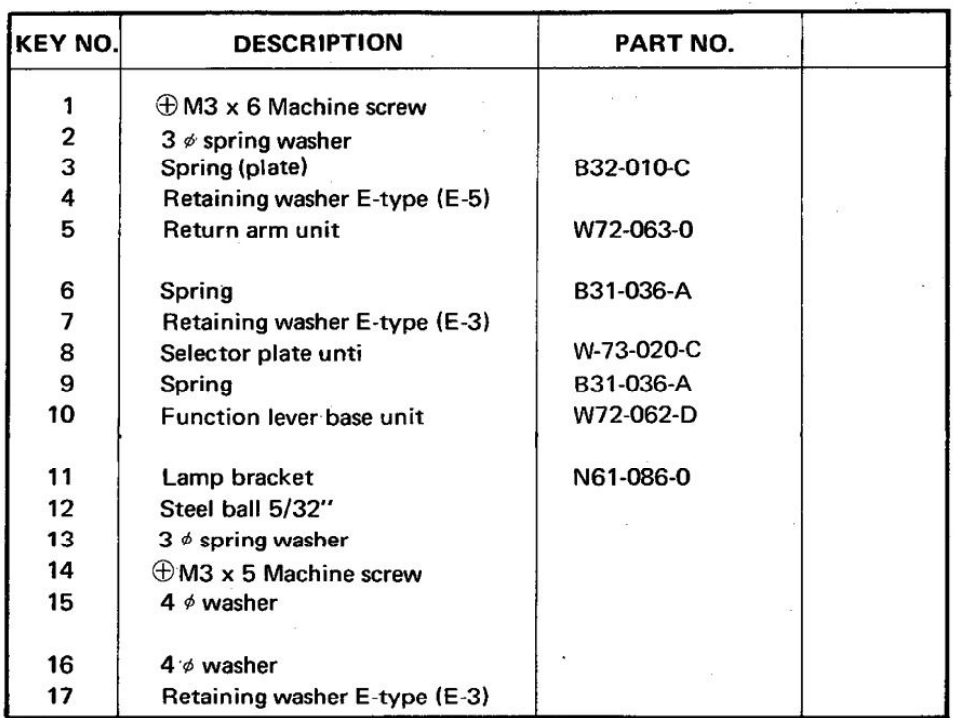

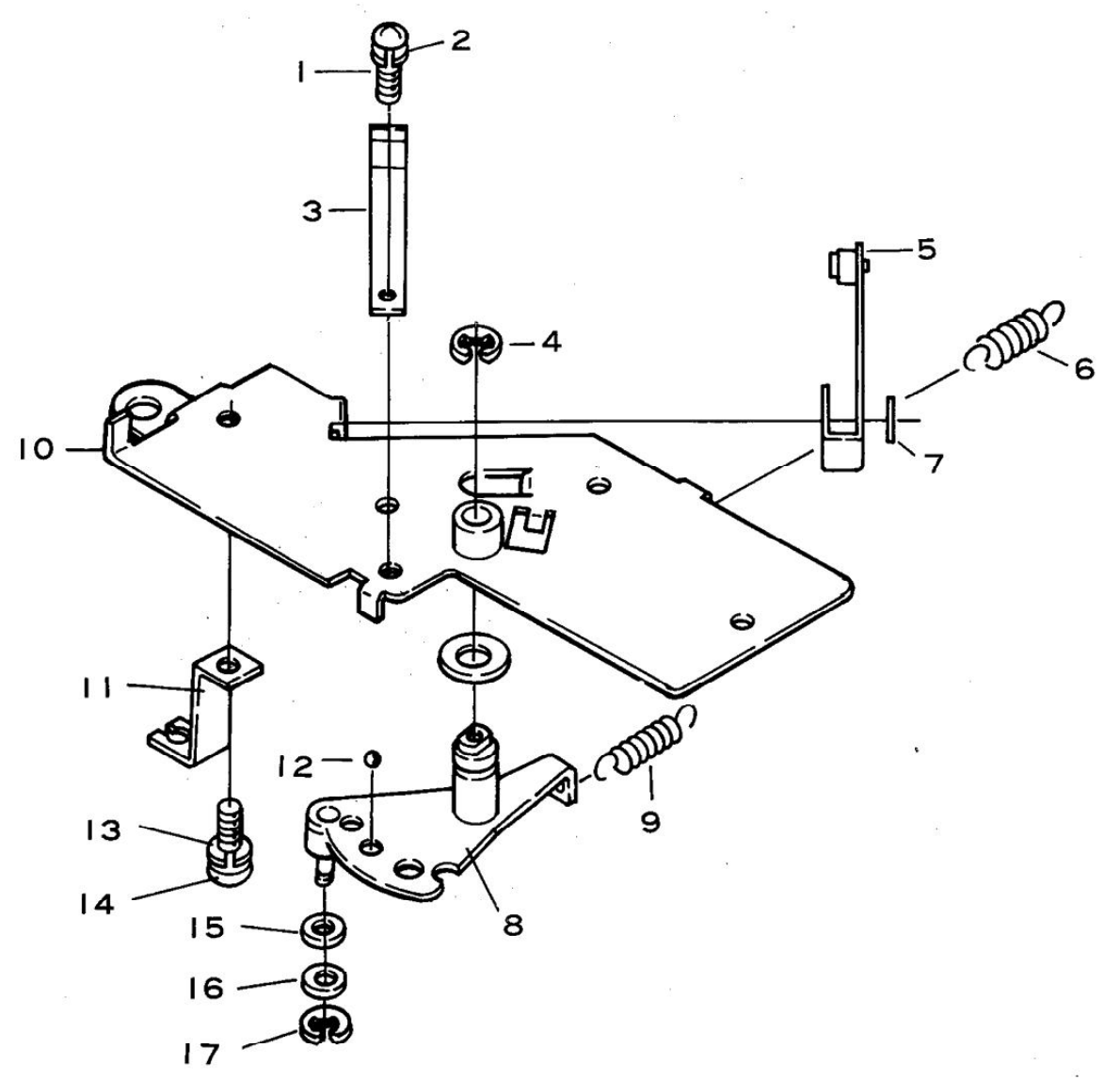

 $16$ 

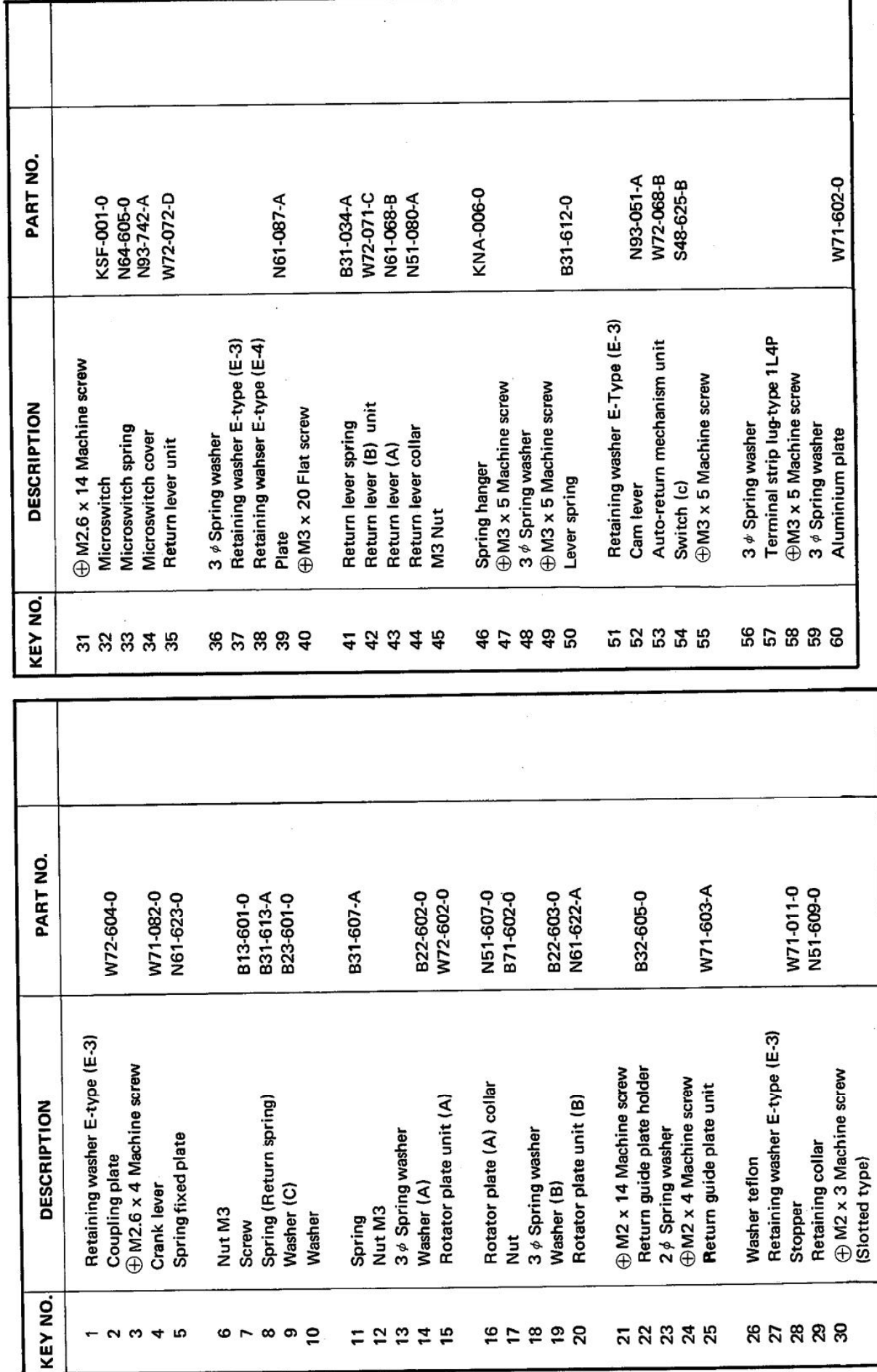

V. AUTO-RETURN MECHANISM ASSEMBLY (W72-069-G)

Г

### $\bf 1 \, 7$

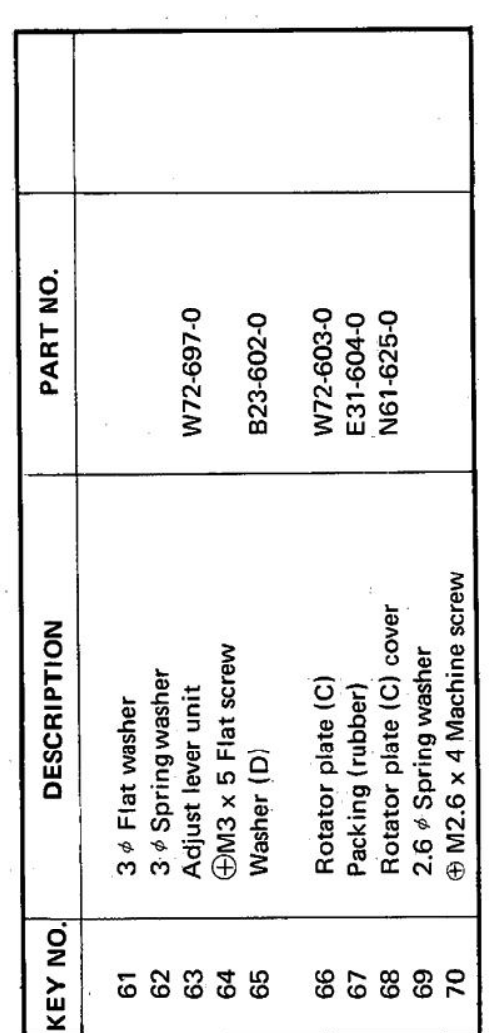

 $\dot{\gamma}$ m <sub>n</sub>

 $\tilde{\chi}$ 

 $\overline{\mathcal{S}}$ 滚

 $\overline{\mathbb{R}}$ 

 $\hat{a}$ 

## 18

ç.

 $\bar{\alpha}$ 

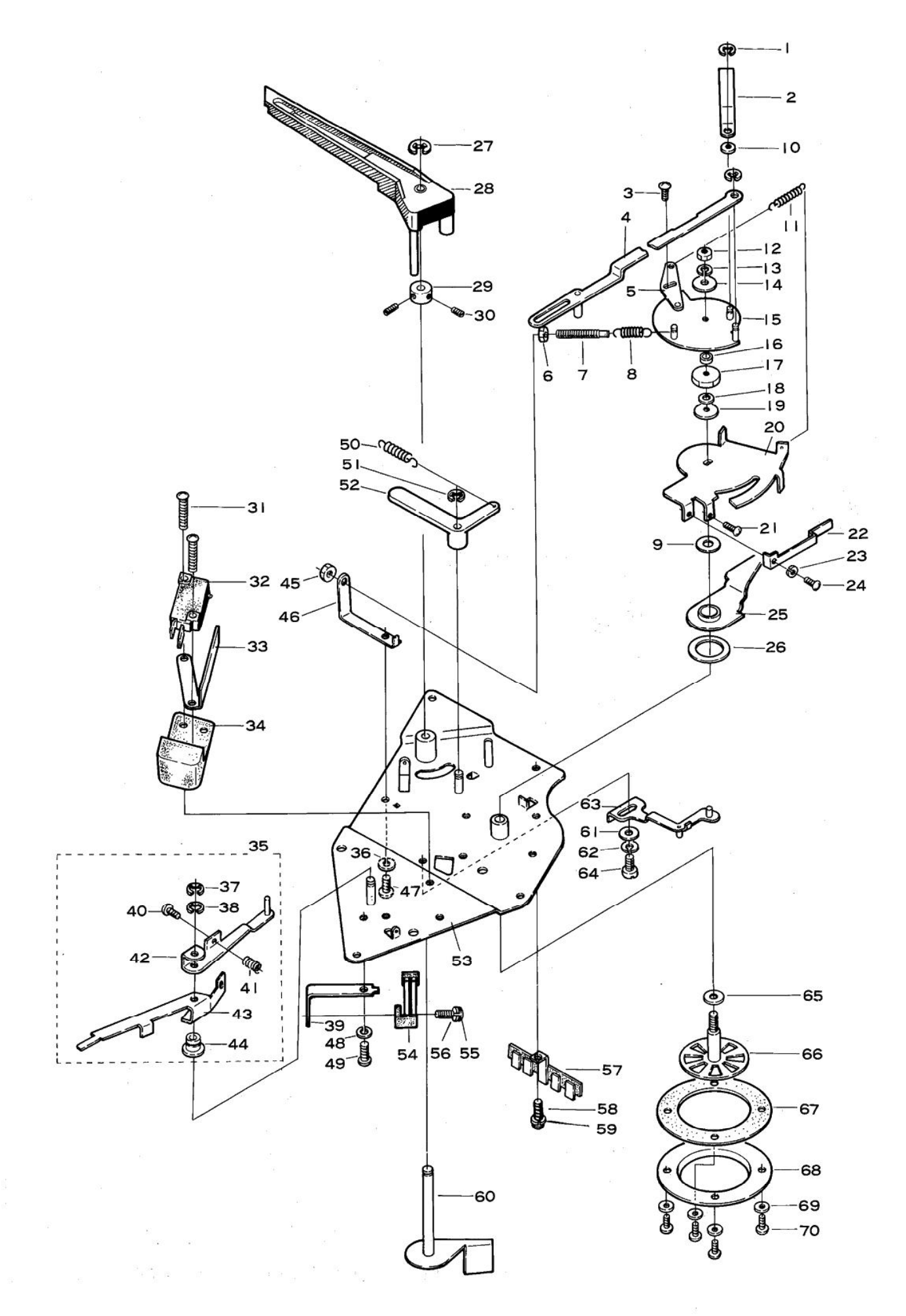

[Create PDF](http://www.novapdf.com) files without this message by purchasing novaPDF printer (<http://www.novapdf.com>)

### **2 5. BASE ASSEMBLY AND PARTS LIST**

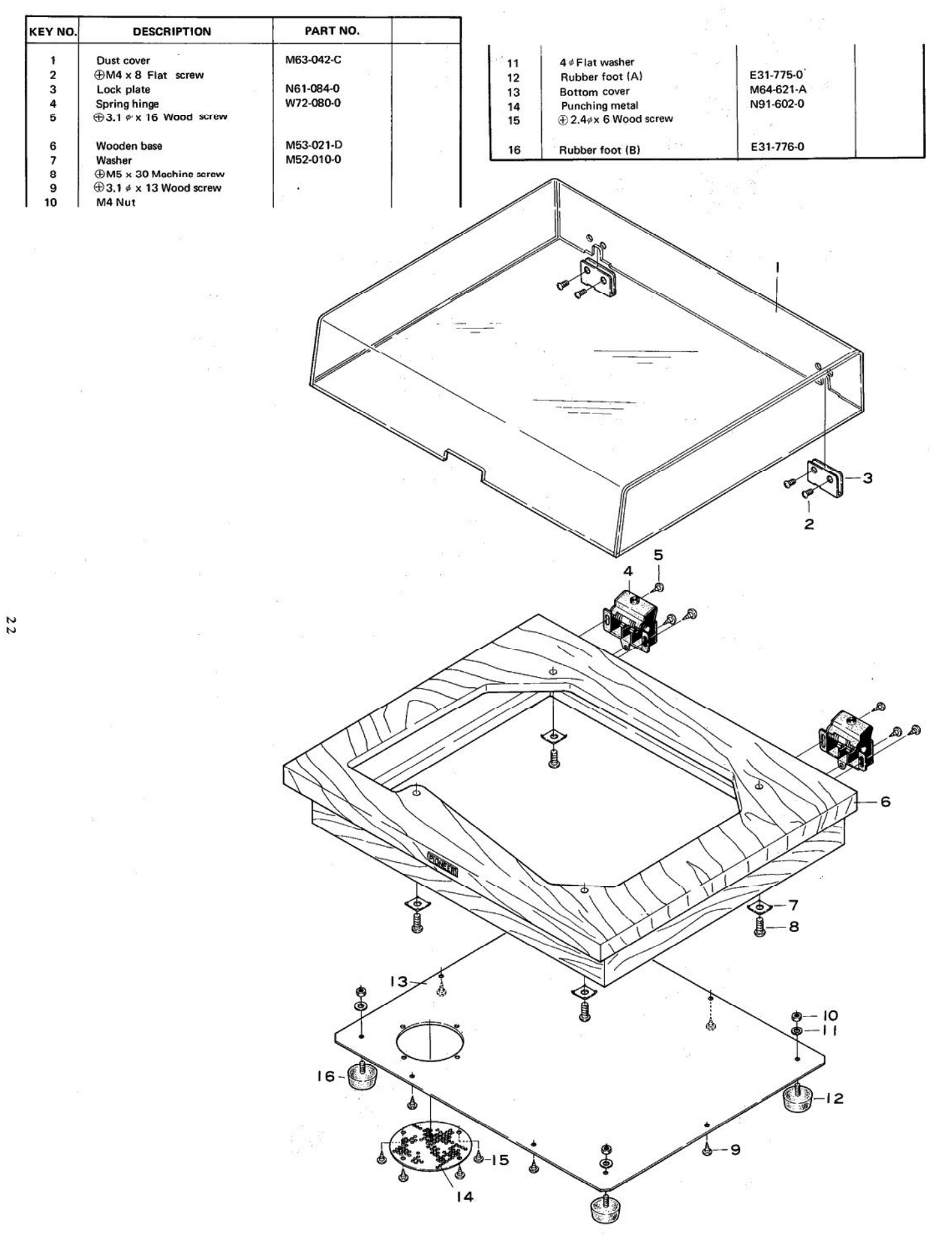

### **6. UNPACKING AND PARTS LIST**

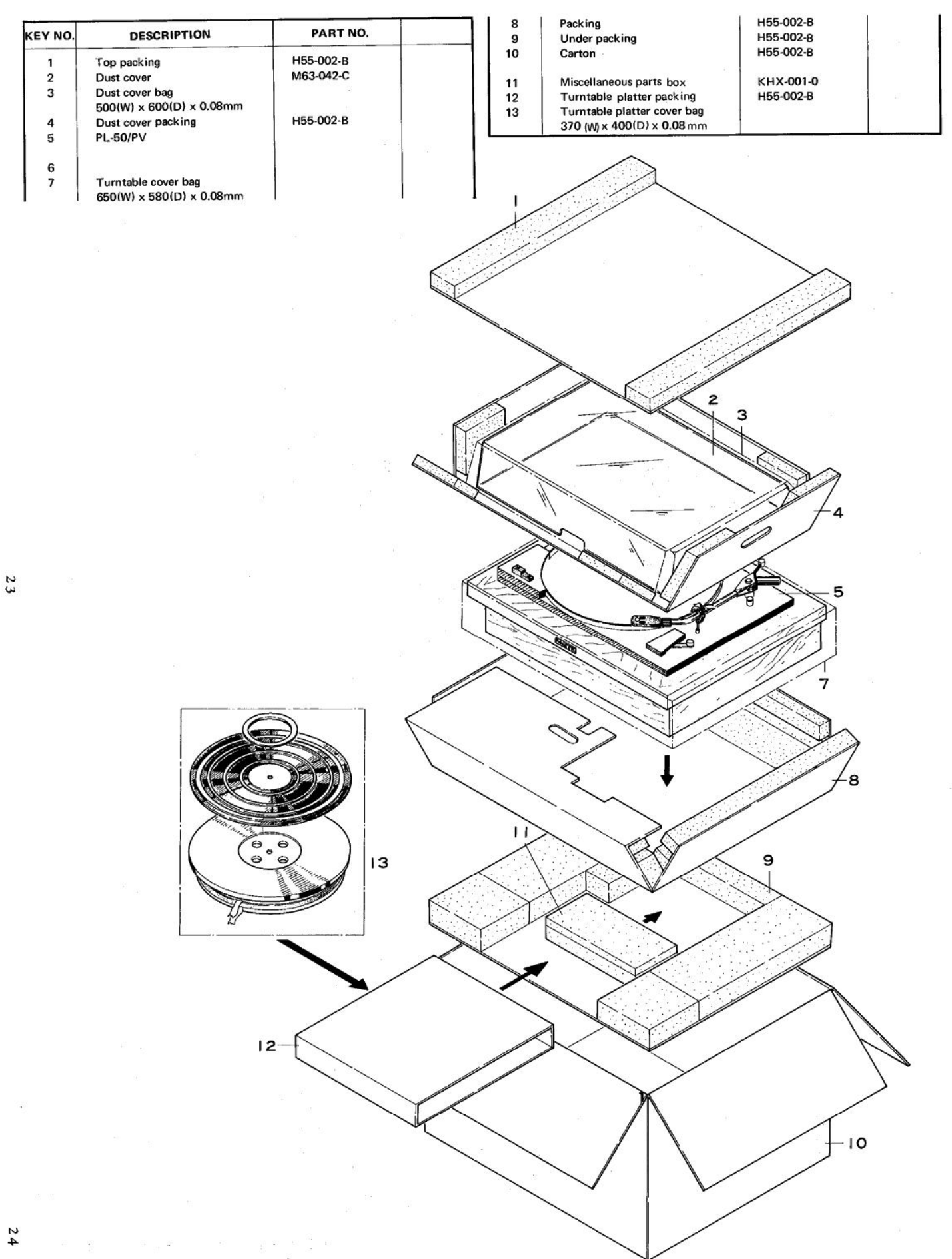

# **NET.** MISCELLANEOUS PARTS LIST

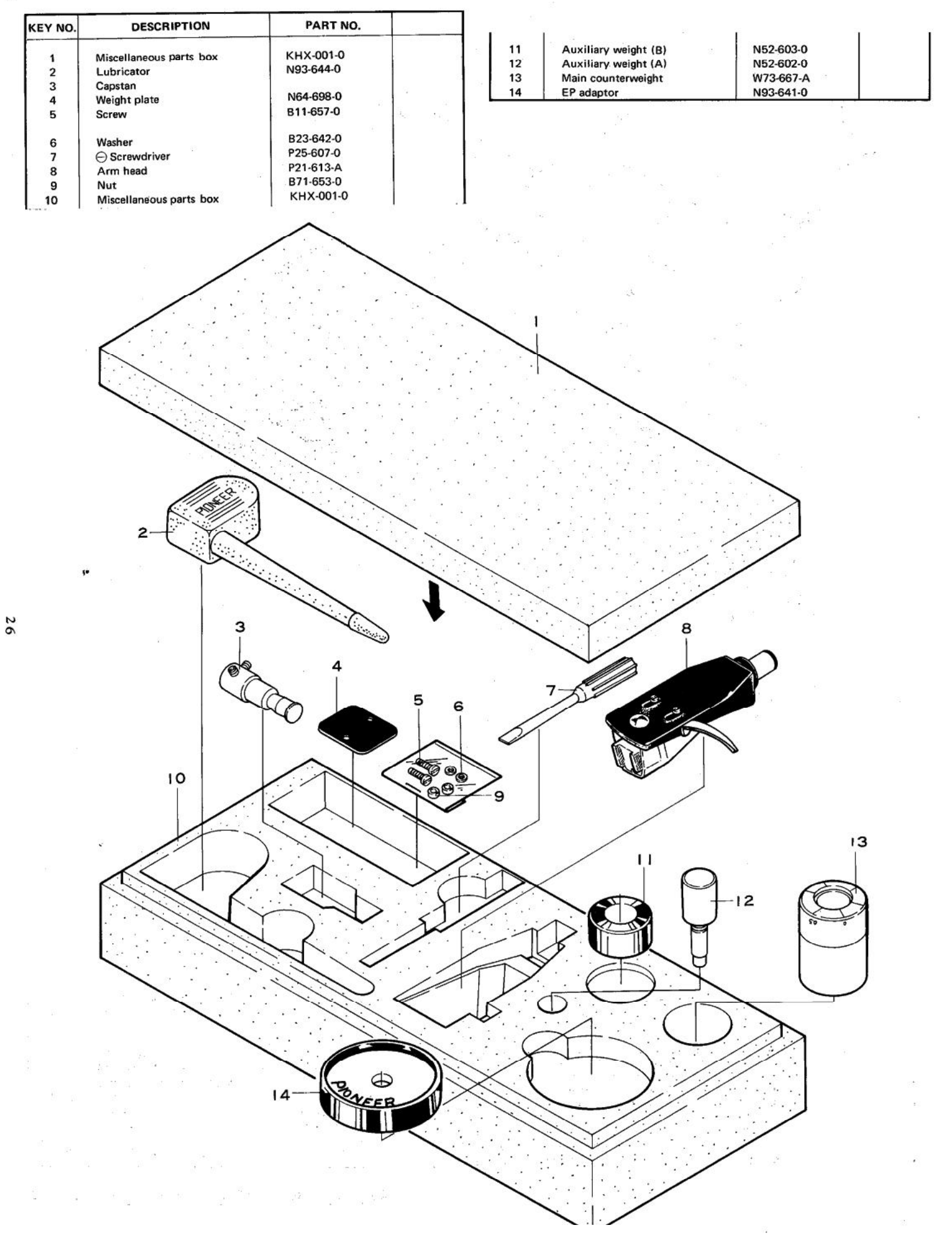